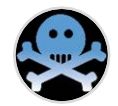

# Breaking into the iCloud Keychain

Vladimir Katalov ElcomSoft Co.Ltd. Moscow, Russia

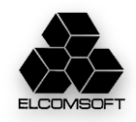

**ROOTCON 2017 BREAKING INTO THE ICLOUD KEYCHAIN**

**ElcomSoft.com**

#### [Some of] our customers

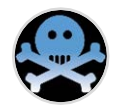

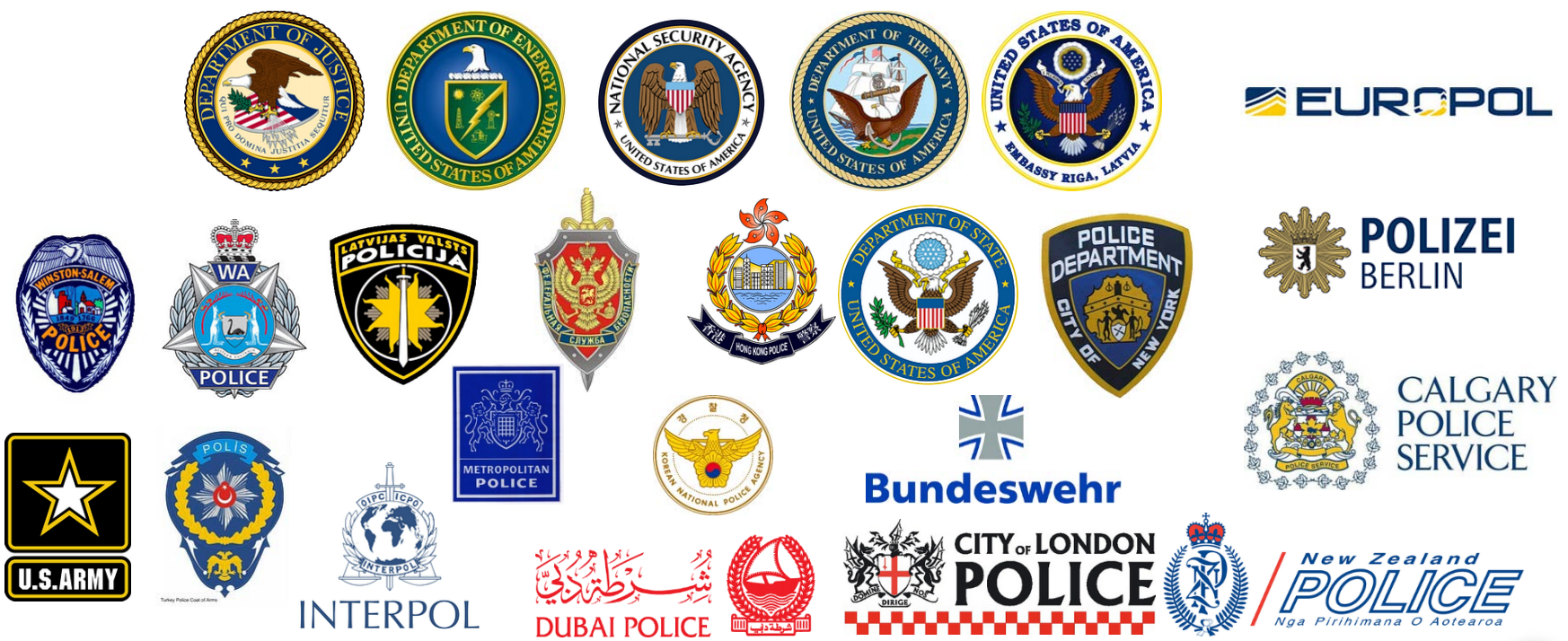

**ROOTCON 2017 BREAKING INTO THE ICLOUD KEYCHAIN**

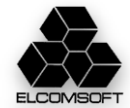

What do we want to hack today?

# 1.All user's passwords 2.Credit card data

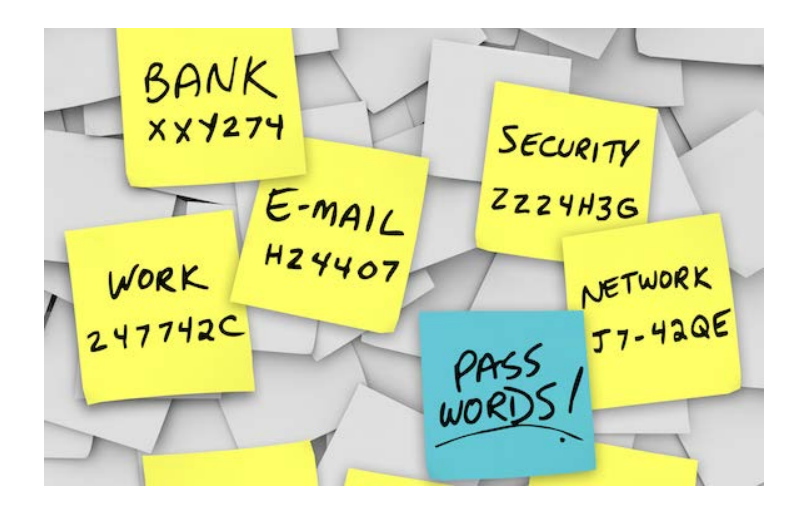

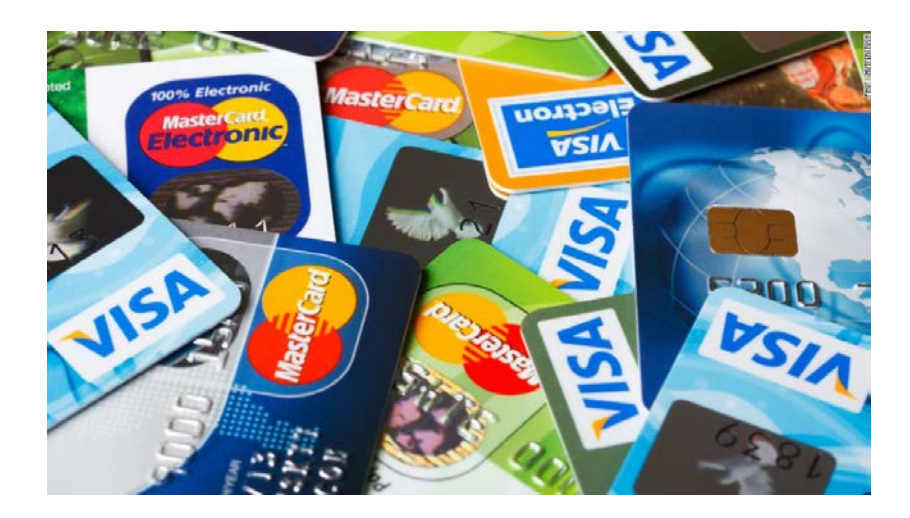

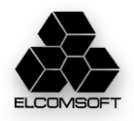

What's inside the smartphone?

#### *(tip: almost everything)*

- Contacts & calendars
- Call logs and text messages
- Emails and chats
- **Account and application passwords**
- **Web and Wi-Fi passwords**
- **Credit card data**
- Documents, settings and databases
- Web history & searches
- Pictures and videos
- Geolocation history, routes and places
- $\bullet$  3<sup>rd</sup> party app data
- Cached internet data
- System and application logs
- Social network activities

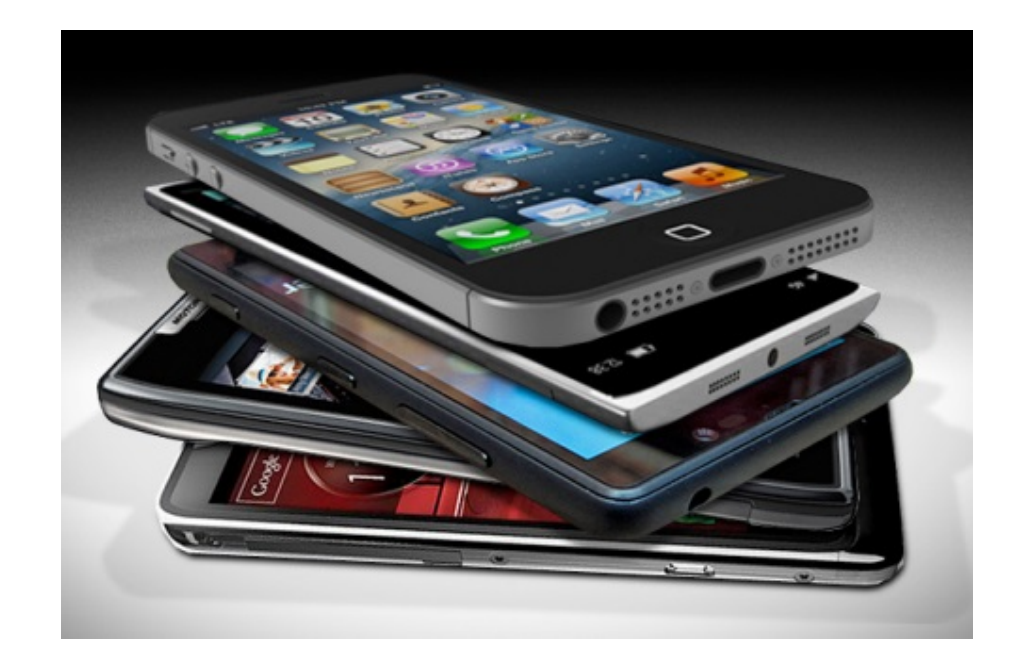

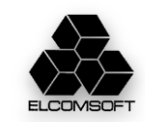

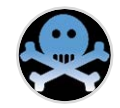

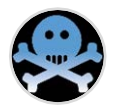

#### **JTAG/chip-off**

- No test access port on many devices
- Full disk encryption
- **Physical**
	- Limited compatibility
	- Data may be encrypted
- **Logical**
	- Limited compatibility
	- Bypassing screen lock is needed
- **Cloud**
	- Limited set of data // *oh, really?*
	- Need credentials
	- Legal problems

- **Problems** *Different platforms (Apple, Google, Microsoft) Many vendor-specific clouds 3rd party cloud services Credentials needed (password or token)*
	-
	-
	-

- **Profits** *No physical access needed May be performed silently*
	-

- **Backup**<br>**No standard way to get** 
	-
	-
- -
- No standard way to get<br>
 Might not be available<br>
 Almost all data from device<br>
 Synced set of data<br>
 Most critical real-time data<br>
 Synced across all devices<br>
 Storage
	-
- - Only files/documents Easy to access
	-

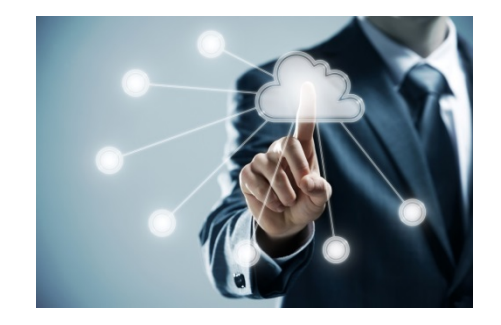

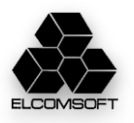

#### Cloud services: backups [iCloud]

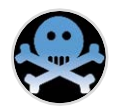

- Full device backups are sometimes available
- $\blacksquare$  3<sup>rd</sup> party application data is usually not available
- Passwords are additionally encrypted with hardware-specific key
- Daily backups (in best case, until forced from the device)
- Backups cannot be forced remotely
- $\blacksquare$  3<sup>rd</sup> party software is needed
- Almost no way to manage
- Slow access, long download
- Account might be locked due to 'suspicious activity'

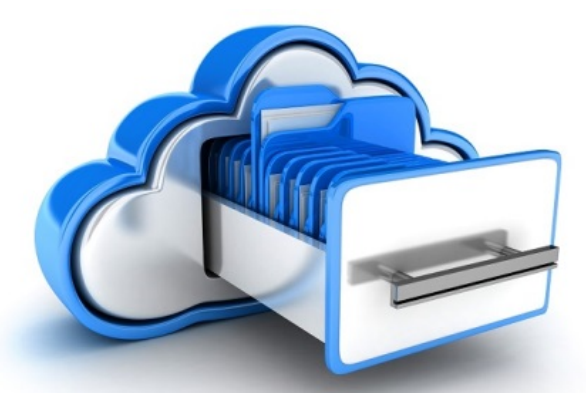

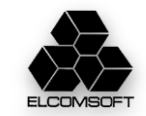

#### Cloud services: synced data [iCloud]

- **Contacts**
- **Call log**
- Messages (SMS/iMessage, CallKit-compatible apps)
- **Calendars**
- Mail (only cloud-based)
- **Internet activities (visited sites, searches)**
- **Nedia files (photos, videos)**
- **Gaming data**
- **Passwords**
- Health data
- **Credit cards**
- Other
- ApplePay
- Home devices
- Wallet
- Maps (searches, bookmarks, routes)
- Books
- News, weather
- *Location data*

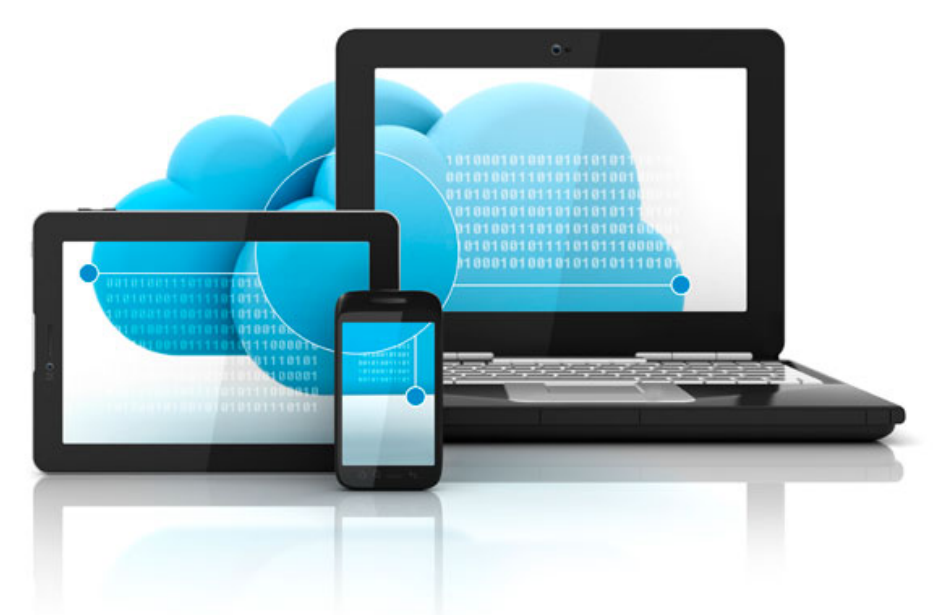

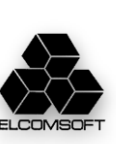

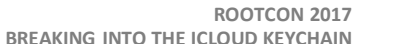

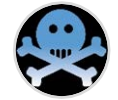

#### More iCloud data

- Account information
- iCloud storage information
- Contact information (billing/shipping address, emails, credit cards (last 4 digits)
- Connected devices
- Customer service records
- iTunes (purchase/download transactions and connections, update/re-download connections, Match connections, gift cards)
- Retail and online store transactions
- Mail logs
- Family sharing data
- iMessage and FaceTime metadata
- *Deleted data?*

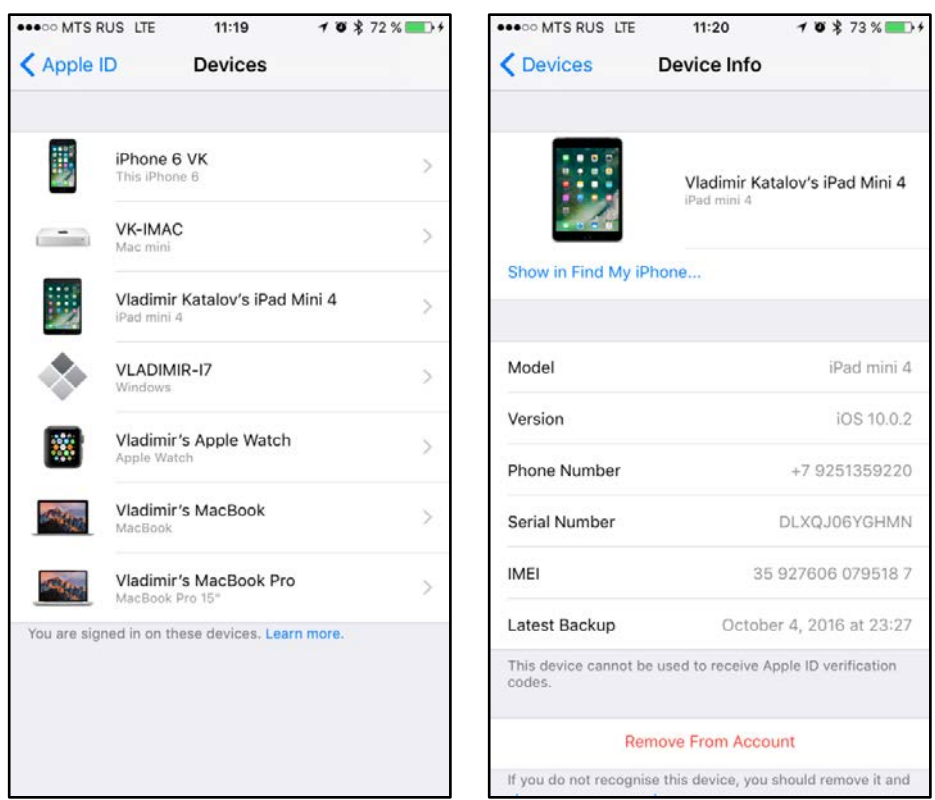

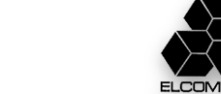

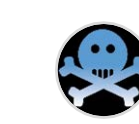

#### Apple keychains

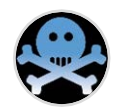

#### **iOS keychain**

- Local (encrypted backup)
- Local (not encrypted backup)
- iCloud

*View (iOS 10): Settings | Safari | Passwords, AutoFill View (iOS 11): Settings | Accounts & Passwords | App & Website Passwords Protection: it depends Decrypt/export: no way (3rd party software only)*

### **OS X (macOS) keychain**

*View: Keychain utility (one by one) Protection: password (by default, same as log on) Decrypt/export: 3rd party software only*

#### **iCloud keychain**

*View: Only when/if synced with local device Protection: well, strong Decrypt/export: ?*

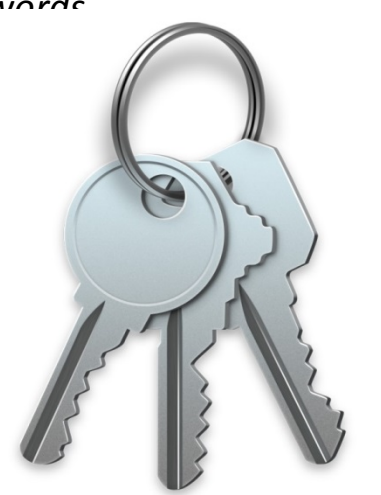

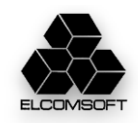

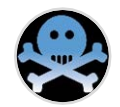

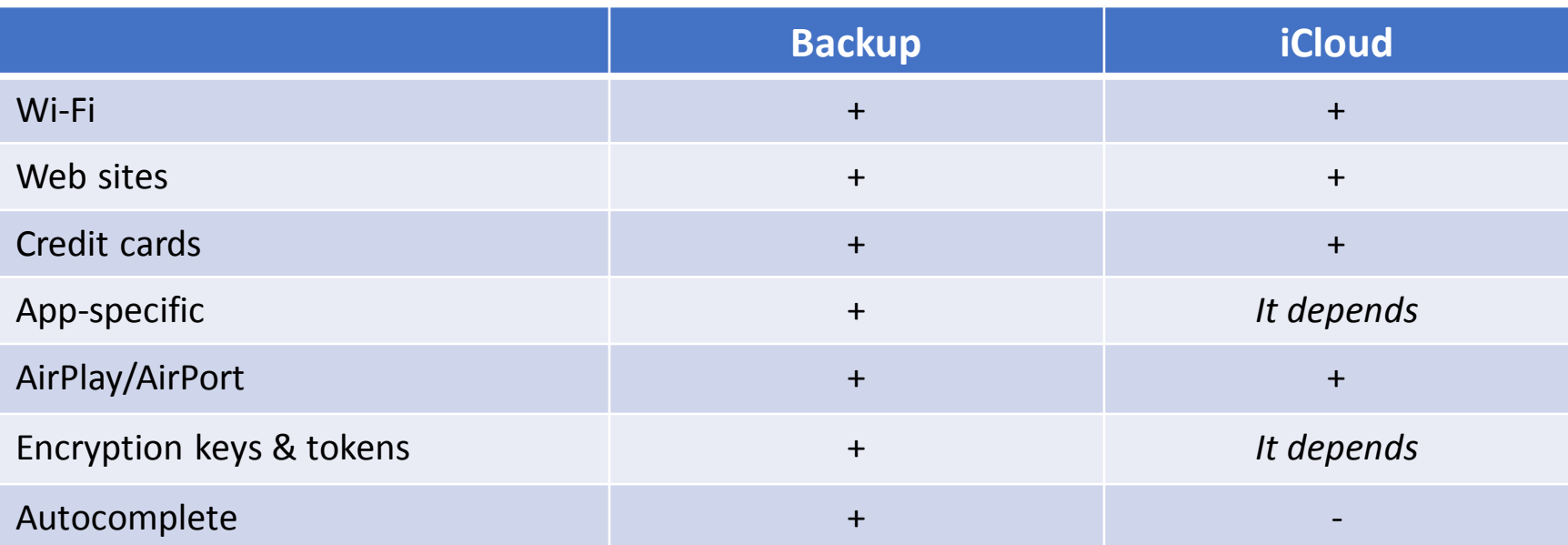

*Keychain in iCloud backups have most data encrypted with device-specific key* 

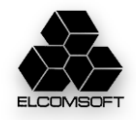

**ROOTCON 2017 BREAKING INTO THE ICLOUD KEYCHAIN**

#### iOS keychain – passwords (Wi-Fi, email, web form)

- <Name>AirPort (**AP name**)</Name>
- <Service>AirPort</Service>
- <Account>**AP name**</Account>
- <Data>**AP password**</Data>
- <Access Group>apple</Access Group>
- <Creation Date>20121231120800.529226Z</Creation Date>
- <Modification Date>20121231120800.529226Z</Modification Date>
- <Protection Class>CLASS: 7</Protection Class>

<Name>imap.gmail.com (vkatalov@gmail.com)</Name> <Server>imap.gmail.com</Server> <Account>**email**</Account> <Data>**password**</Data> <Protocol>IMAP</Protocol> <Port>143</Port> <Access Group>apple</Access Group> <Creation Date>20121231124745.097385Z</Creation Date> <Modification Date>20121231124745.097385Z</Modification Date> <Protection Class>CLASS: 7</Protection Class>

<Name>accounts.google.com (**email**)</Name> <Server>accounts.google.com</Server> <Account>**email**</Account> <Data>**password**</Data> <Protocol>HTTPS</Protocol> <Authentication Type>form</Authentication Type> <Description>Web form password</Description> <Access Group>com.apple.cfnetwork</Access Group> <Creation Date>20150705071047.78112Z</Creation Date> <Modification Date>20150805133813.889686Z</Modification Date> <Label>accounts.google.com (**email**)</Label> <Protection Class>CLASS: 6</Protection Class>

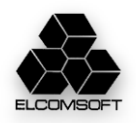

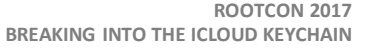

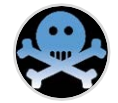

#### iOS keychain (credit card data)

- <Name>SafariCreditCardEntries (BBA00CB1-9DFA-4964-B6B8-3F155D88D794)</Name>
- <Service>SafariCreditCardEntries</Service>
- <Account>BBA00CB1-9DFA-4964-B6B8-3F155D88D794</Account>
- <Data>
- <Dictionary>
- <CardholderName>**NAME**</CardholderName>
- <ExpirationDate>**DATE**</ExpirationDate>
- <CardNameUIString>Visa</CardNameUIString>
- <CardNumber>**NUMBER**</CardNumber>
- </Dictionary>
- </Data>
- <Comment>This keychain item is used by Safari to automatically fill credit card information in web forms.</Comment>
- <Access Group>com.apple.safari.credit-cards</Access Group>
- <Creation Date>20131016100432.283795Z</Creation Date>
- <Modification Date>20150826181627.118539Z</Modification Date>
- <Label>Safari Credit Card Entry: Visa</Label>
- <Protection Class>CLASS: 6</Protection Class>

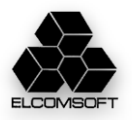

### iOS [backup] keychain protection classes

- kSecAttrAccessibleAfterFirstUnlock (7)
- The data in the keychain item cannot be accessed after a restart until the device has been unlocked once by the user.
- kSecAttrAccessibleAfterFirstUnlockThisDeviceOnly (10)
- The data in the keychain item cannot be accessed after a restart until the device has been unlocked once by the user.
- kSecAttrAccessibleAlways (8)
- The data in the keychain item can always be accessed regardless of whether the device is locked.
- kSecAttrAccessibleWhenPasscodeSetThisDeviceOnly
- The data in the keychain can only be accessed when the device is unlocked. Only available if a passcode is set on the device.
- kSecAttrAccessibleAlwaysThisDeviceOnly (11)
- The data in the keychain item can always be accessed regardless of whether the device is locked.
- kSecAttrAccessibleWhenUnlocked (6)
- The data in the keychain item can be accessed only while the device is unlocked by the user.
- kSecAttrAccessibleWhenUnlockedThisDeviceOnly (9)
- The data in the keychain item can be accessed only while the device is unlocked by the user.
- *xxxThisDeviceOnly*: encrypted using device-specific hardware key (can be extracted from 32-bit devices only)
- All others: in password-protected local backups, encrypted with the key derived from backup password

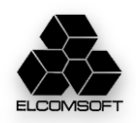

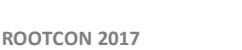

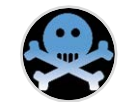

### iTunes backup password breaking

- Get manifest.plist
- Get *BackupKeyBag*
- Check password
	- $\blacksquare$  iOS 3
		- $\overline{p}$  pbkdf2 sha1(2,000)
	- $\blacksquare$  iOS 4 to 10.1 (but 10.0)
		- Same as above, but 10,000 iterations
	- $\blacksquare$  iOS 10.0
		- Same as above works
		- *Single sha256 hash is also stored*
	- iOS 10.2+
		- □ pbkdf2 sha256(10,000,000)
		- □ pbkdf2 sha1(10,000)
	- Unwrap AES key from KeyBag
- Decrypt keychain (+other files?)

**Hashes are salted, so no rainbow tables** 

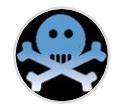

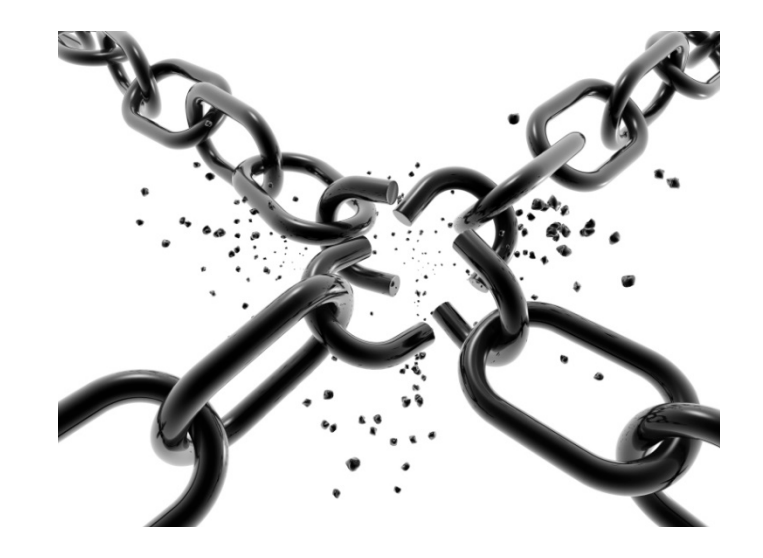

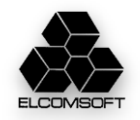

### macOS keychain

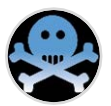

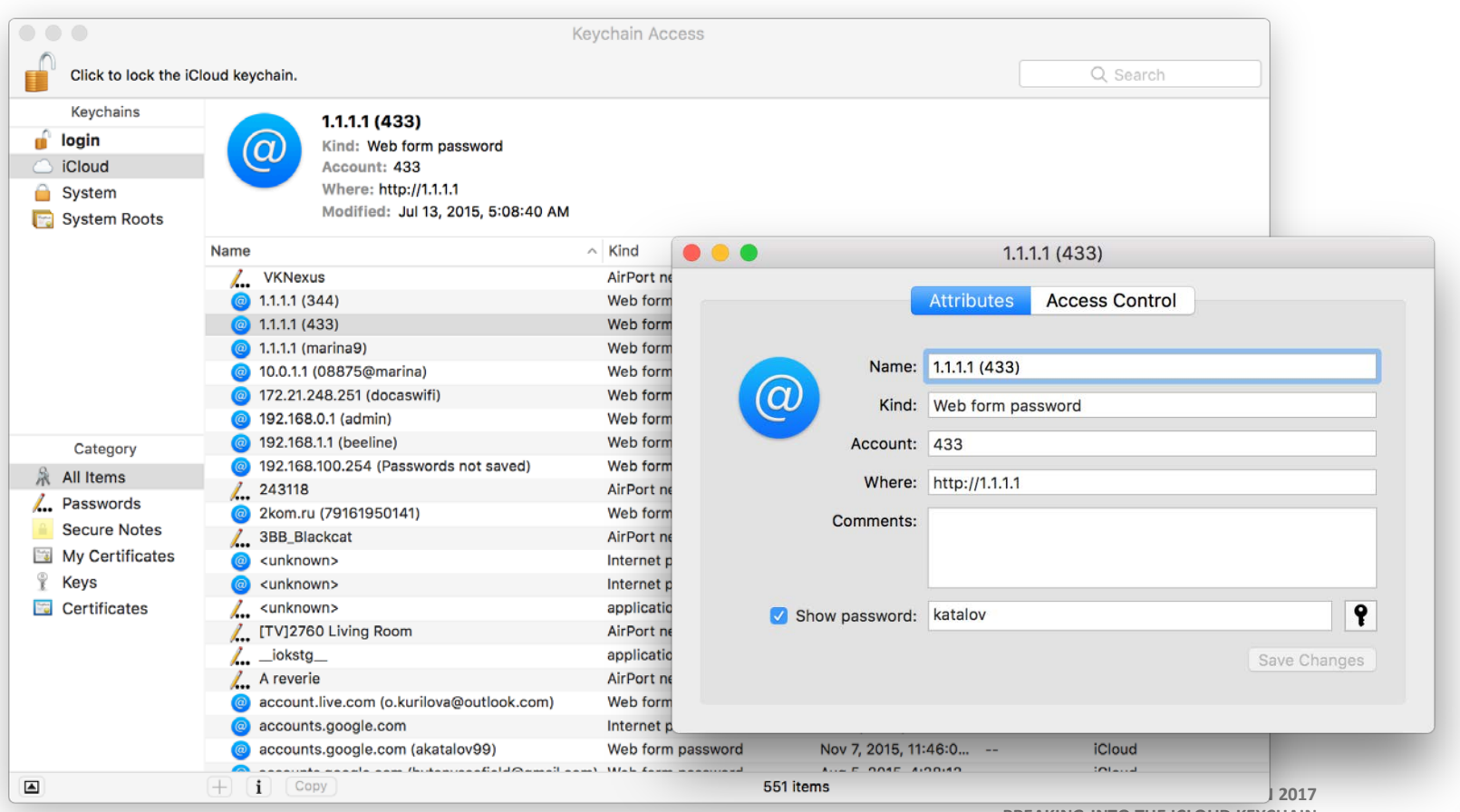

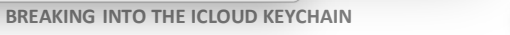

#### iCloud data protection

- https://support.apple.com/en-us/HT202303
- Most of the data: *A minimum of 128-bit AES encryption*
- iCloud Keychain: *Uses 256-bit AES encryption to store and transmit passwords and credit card information. Also uses elliptic curve asymmetric cryptography and key wrapping.*
- **Key is stored along with the data (except just the iCloud keychain)!**
- Notification to email when the data is accessed
- Account might be blocked due to suspicious activity (new!)
- Two-step verification (legacy, not recommended)
- **Two-factor authentication**
	- Immediate push notification to all trusted devices
	- Have to allow access
	- Security code
		- As push notification
		- By SMS to trusted phone number
		- Generated by trusted device

#### • **Workaround for 2FA: use authentication token from the device (iPhone/iPad/iPod), PC or Mac**

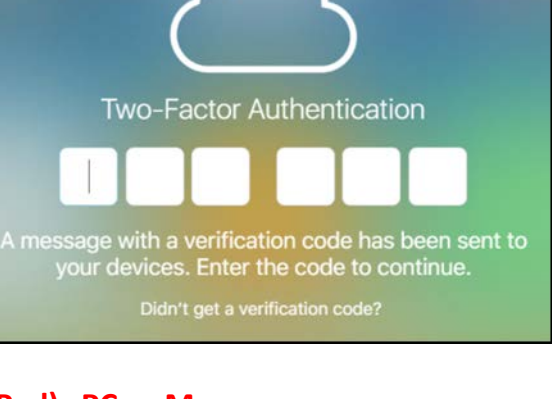

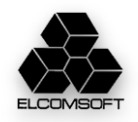

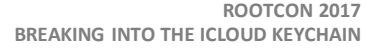

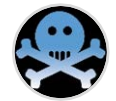

#### iCloud sign-in

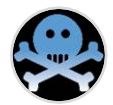

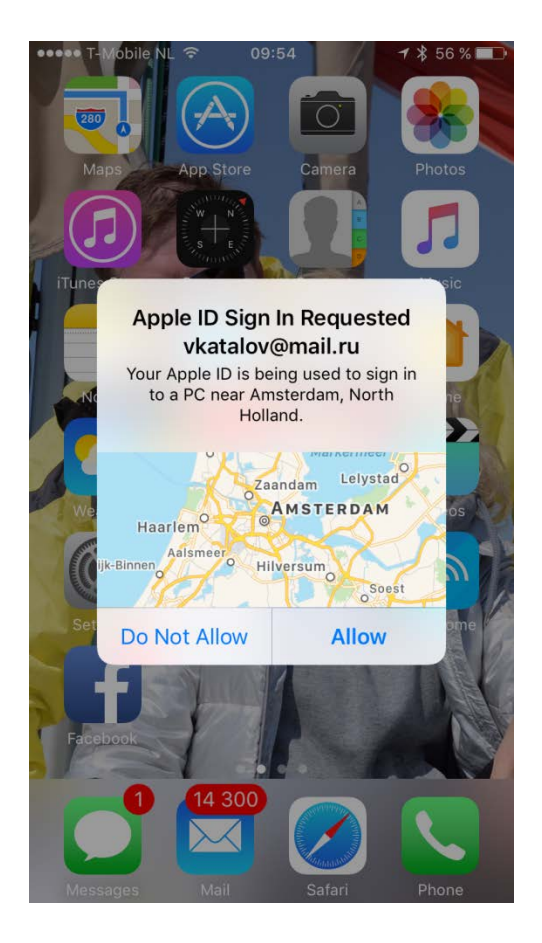

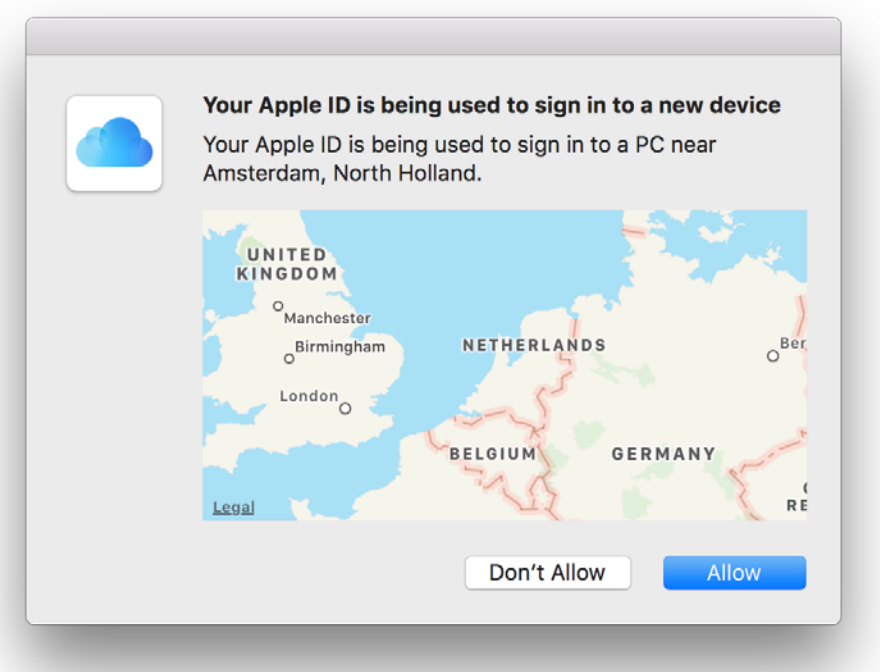

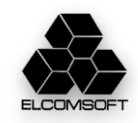

#### About iCloud keychain

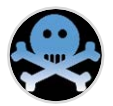

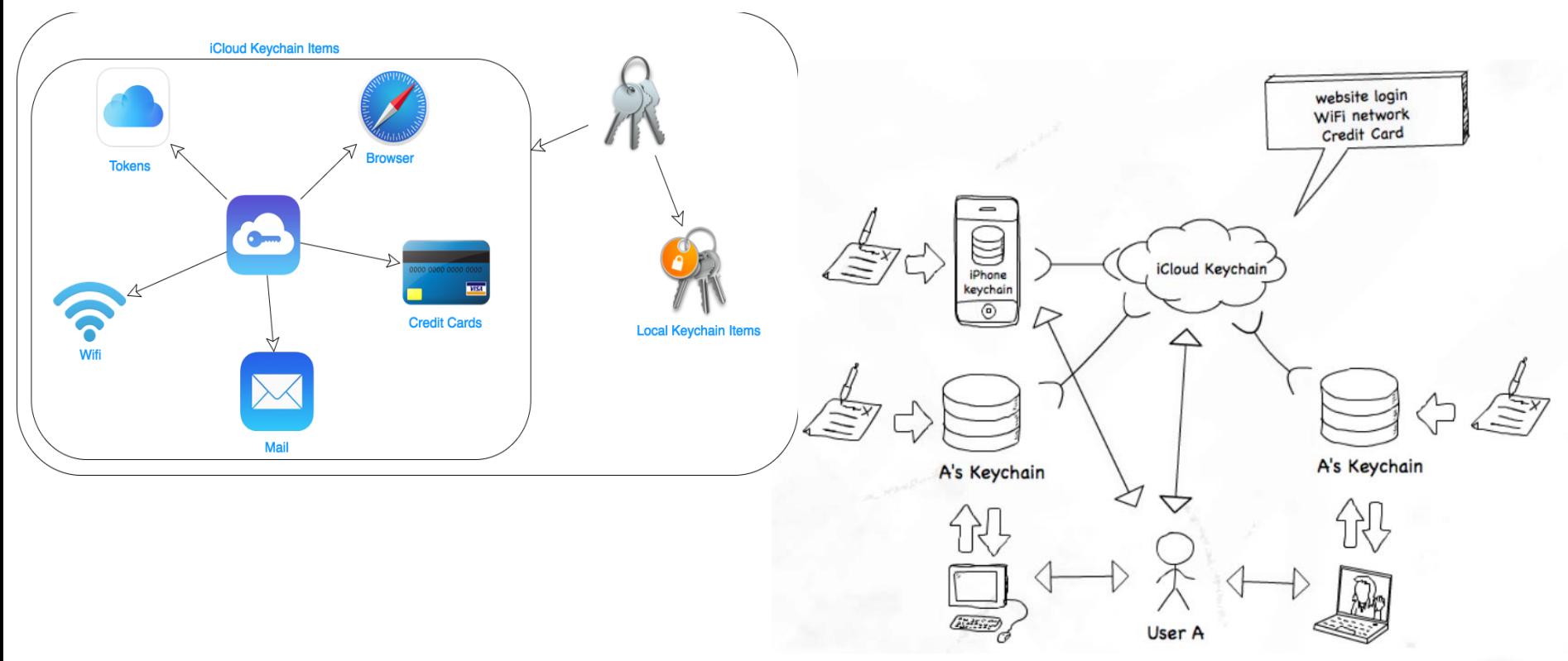

**ROOTCON 2017 BREAKING INTO THE ICLOUD KEYCHAIN**

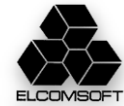

#### Set up iCloud keychain – no 2FA

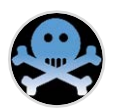

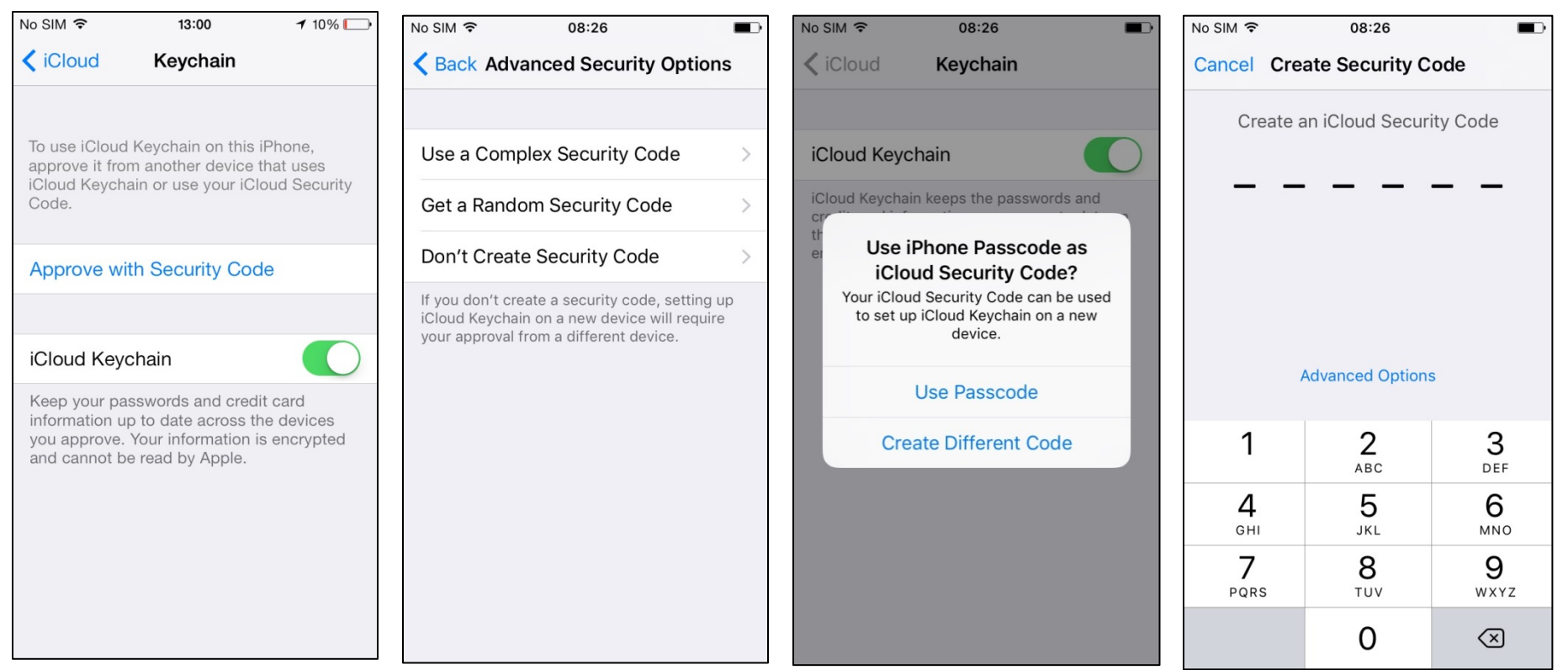

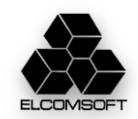

#### Set up 2FA

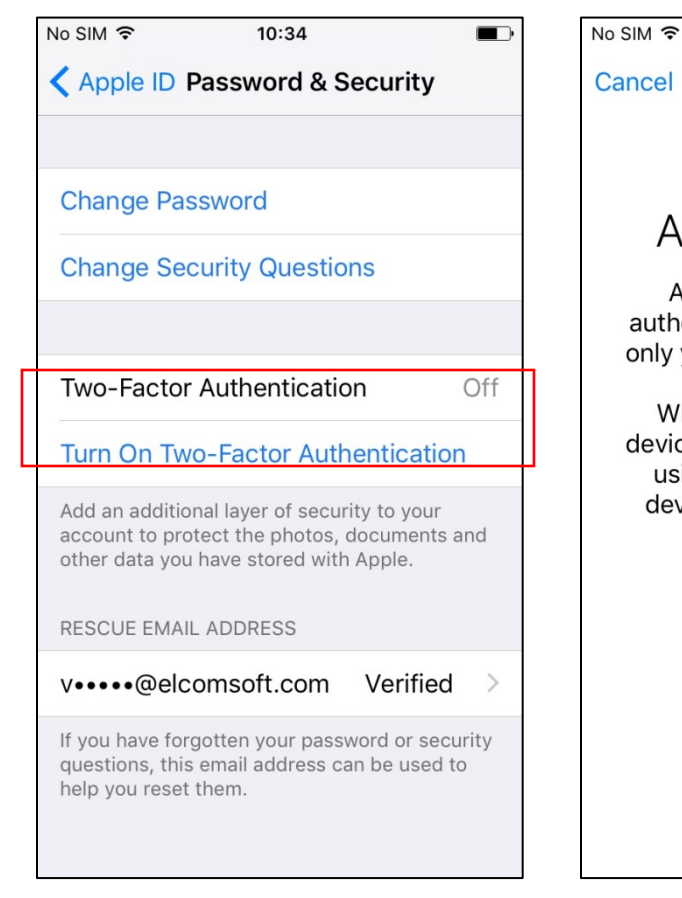

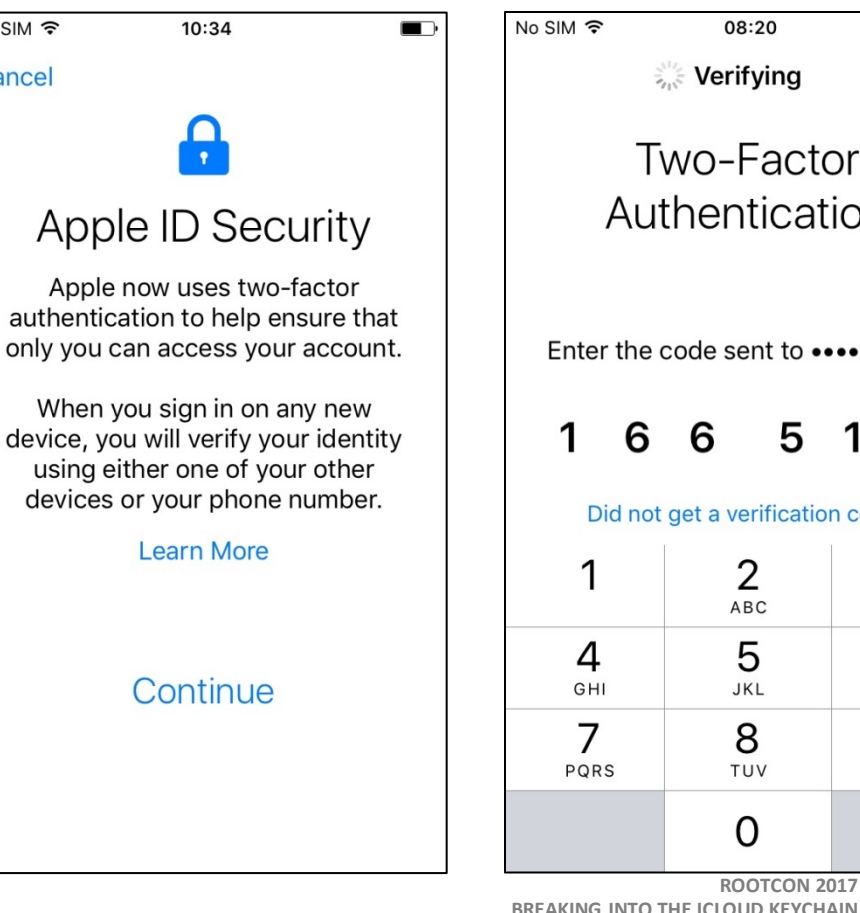

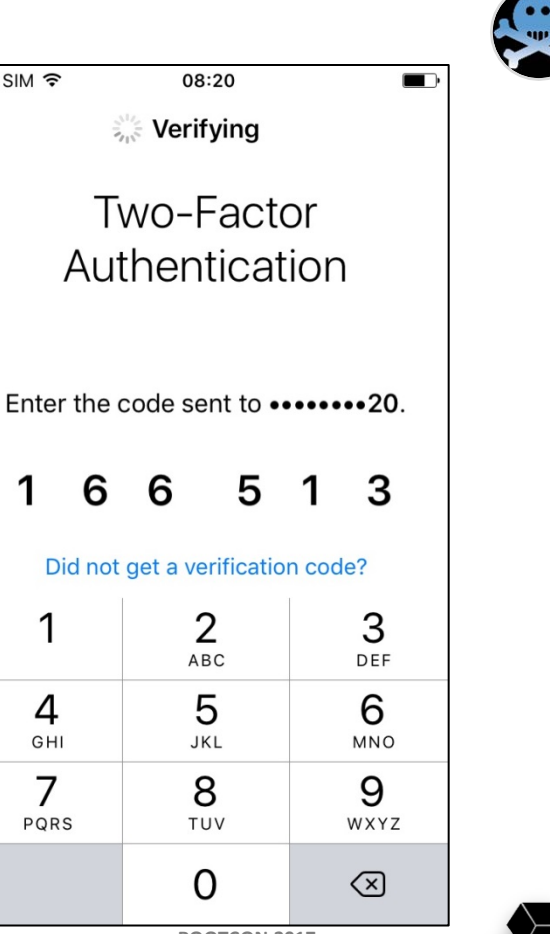

#### **BREAKING INTO THE ICLOUD KEYCHAIN**

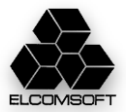

#### Set up iCloud keychain –2FA

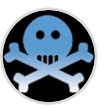

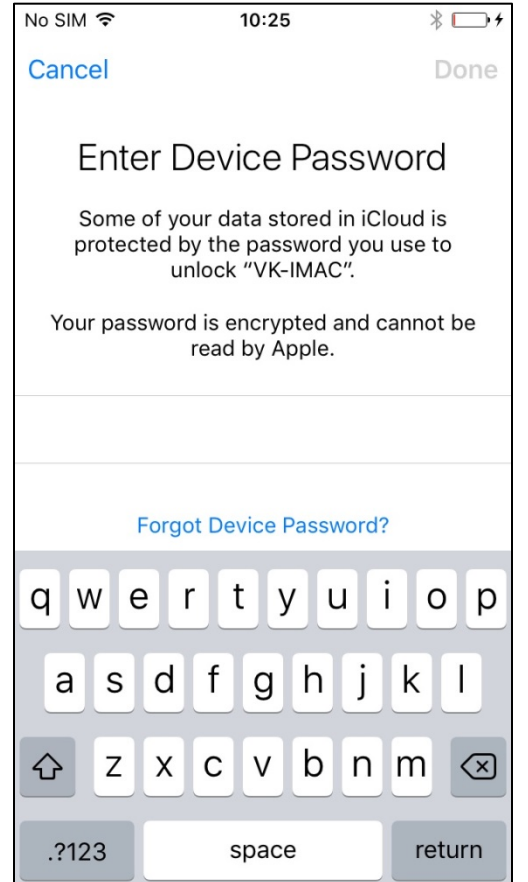

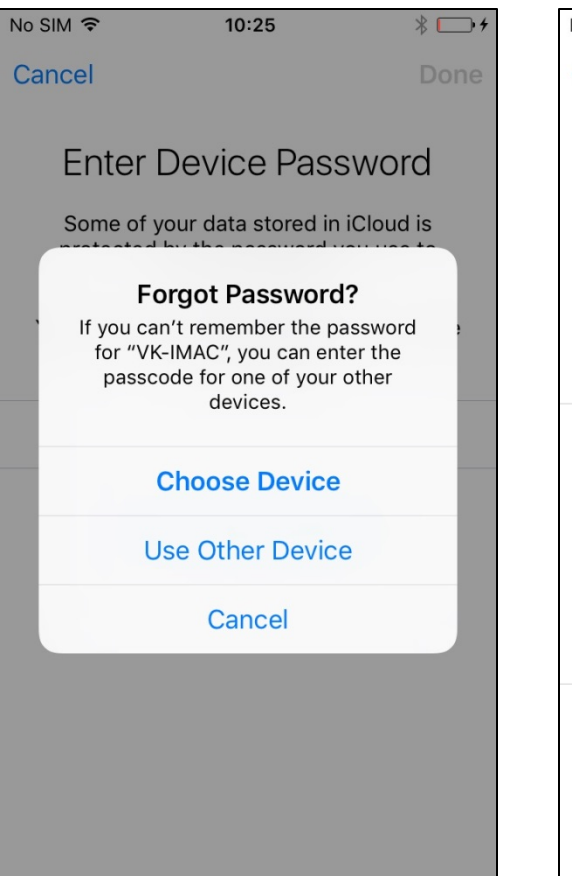

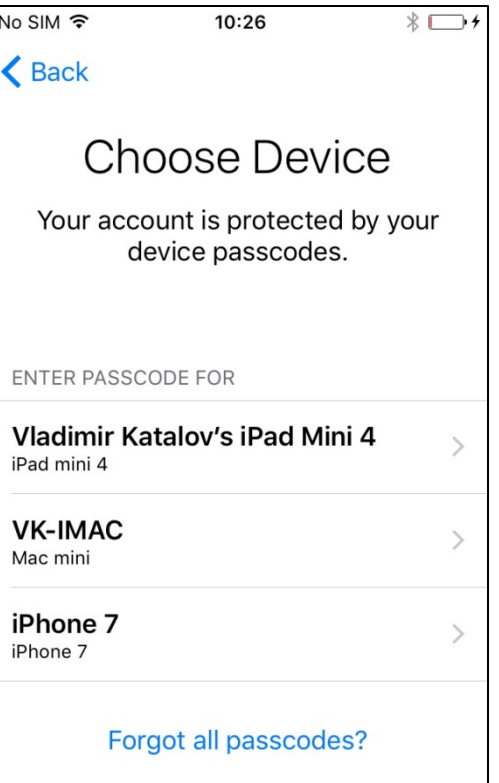

**BREAKING INTO THE ICLOUD KEY**CHAING

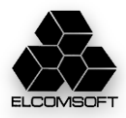

#### iOS 11 and 2FA

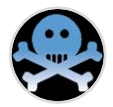

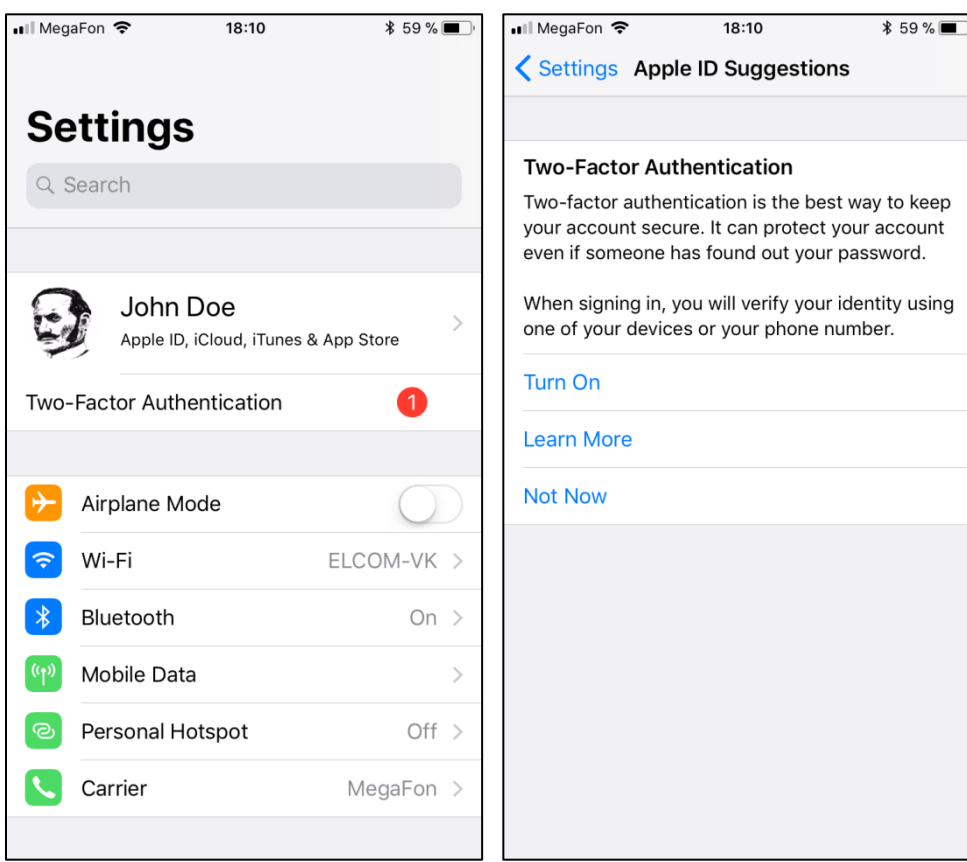

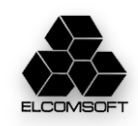

#### iCloud sync modes

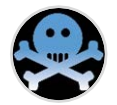

**Recovery**: recovery from keychain backup/storage in the iCloud

*com.apple.sbd3 (Secure Backup Daemon)*

Keep backup of keychain records, and copying to new devices (when there are new trusted ones)

**Sync**: real-time syncing across cloud and devices

*com.apple.security.cloudkeychainproxy3*

Support for "trusted circle", adding new devices to it etc

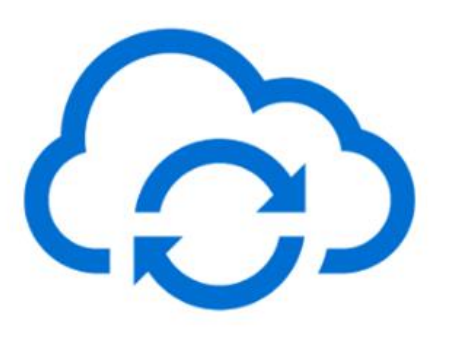

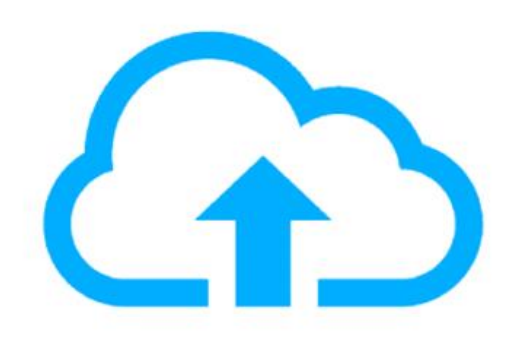

**Sync Mode** 

## **Recovery Mode**

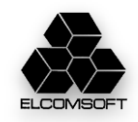

**ROOTCON 2017 BREAKING INTO THE ICLOUD KEYCHAIN** iCloud circle of trust

- iOS Security Guide:
- https://www.apple.com/business /docs/iOS\_Security\_Guide.pdf

#### • **Keychain syncing**

- Circle of trust
- Public key: syncing identity (specific to device)
- Private key (elliptical P256), derived from iCloud password
- Each synced item is encrypted specifically for the device (cannot be decrypted by other devices)
- Only items with *kSecAttrSynchronizable* are synced

#### • **Keychain recovery**

- Secure escrow service (*optional*)
- No 2FA: iCloud security code is needed (+SMS)
- No 2FA, no iCSC: recovery is not possible
- 2FA: device passcode is needed
- Hardware Security Module (WTF is that?  $\circledcirc$ )

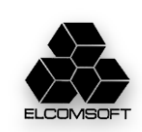

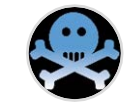

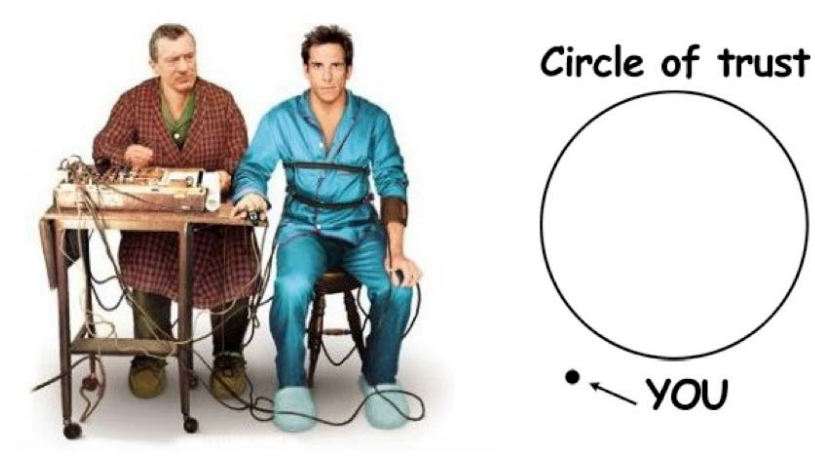

#### iCloud keychain recovery mode

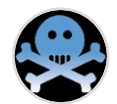

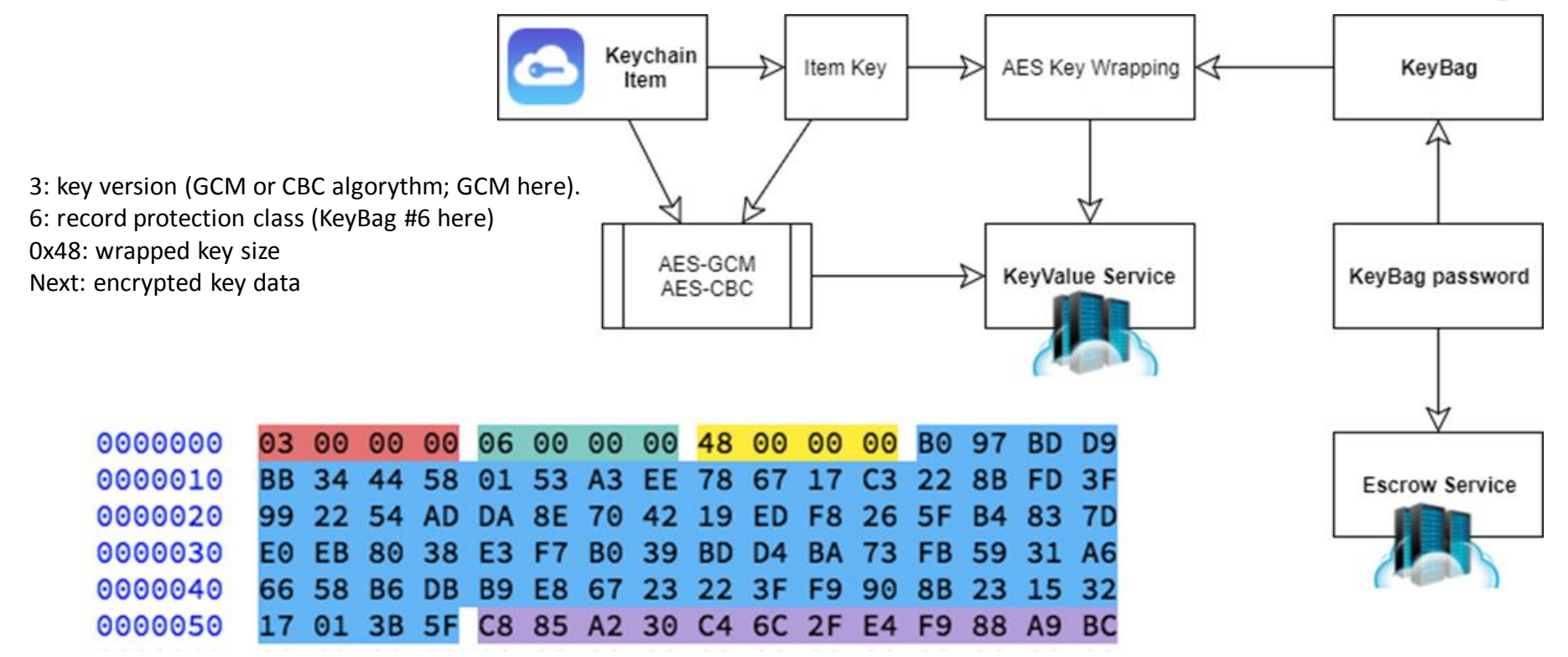

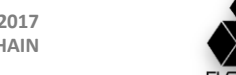

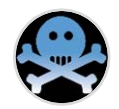

#### **iCSC - iCloud Security code**

#### **No iCSC**

Sync mode only. Keychain records are not stored in the iCloud and cannot be recovered if all trusted devices are lost/ Access is possible only through push notification to the trusted device. *The most safe/secure config? ;)*

#### **iCSC is set**

- Push notification to trusted device (as above)
- **iCSC** plus code from SMS (6 digits)

*Note: iCSC is not stored anywhere in the cloud, just its hash (in Escrow). Three options are available:*

- Simple (4 or 6 digits, depends on iOS version)
- Complex (any symbols, up to 32)
- Device-generated/random (24 symbols)

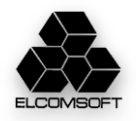

iCloud keychain recovery protection (2FA)

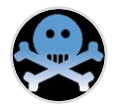

For every device, separate record is created (at EscrowProxy):

*com.apple.icdp.<deviceHash>*

Contents: BackupBagPassword (randomly generated)

Usage: RFC6637 to encrypt keys from iCloud Keychain Keybags

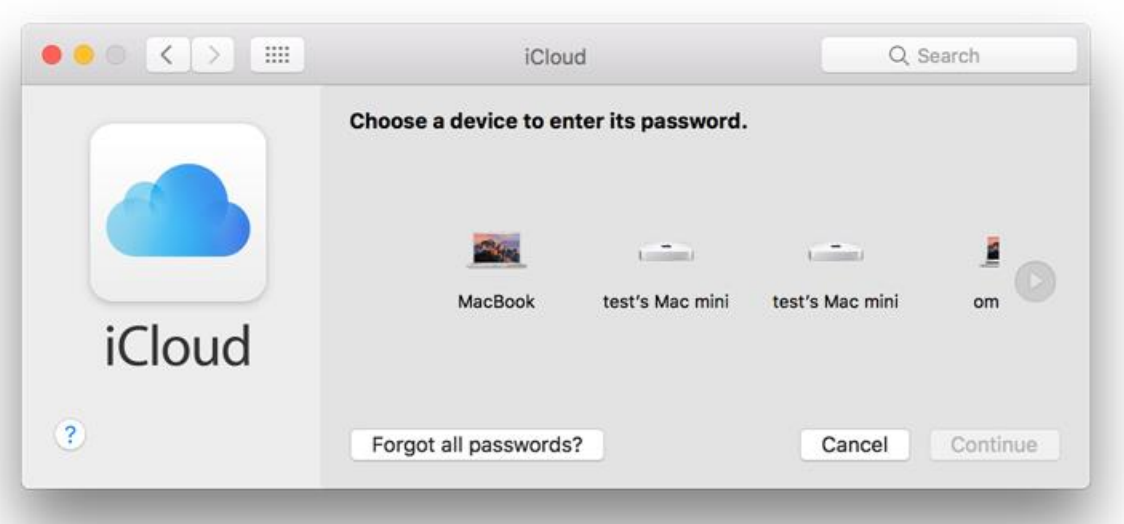

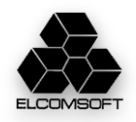

Escrow proxy architecture (1)

## • **Escrow proxy**

- SRP (Secure Remote Password) protocol
- Safe from MITM
- Does not need password to be transferred at all (even hash)
- Does not keep password on server

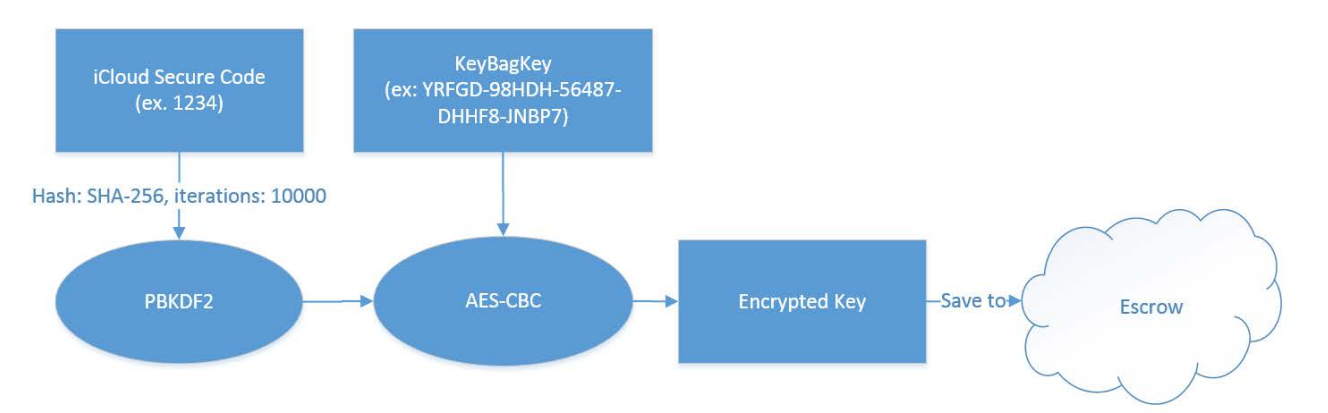

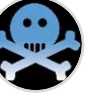

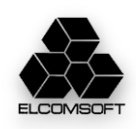

Escrow proxy architecture (2)

- *Cloud Keychain records of interest at EscrowProxy*
- com.apple.securebackup: keep BackupBagPassword from Keybag, where iCloudKeychain is stored for 'full restore'
- com.apple.icdp.<deviceHash>: BackupBagPassword from iCloudKeychain individual records from given devices, stored for partial recovery

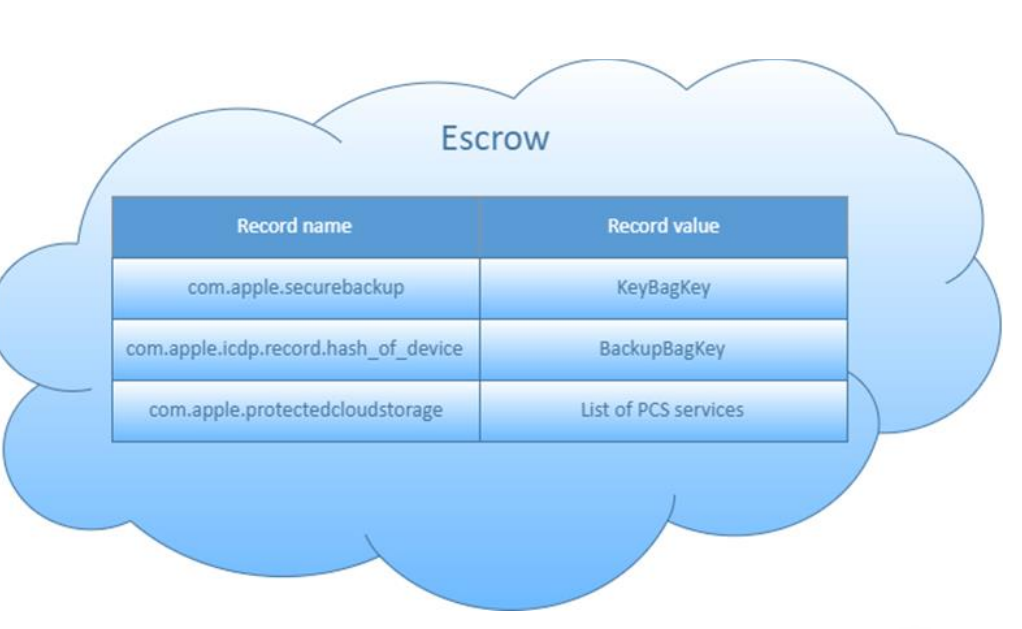

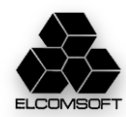

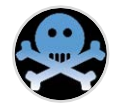

#### Escrow proxy architecture (3)

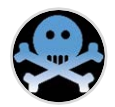

No 2FA (iCSC) and 2FA (Device Passcode):

- Client generates random 25-symbol KeyBagKey
- PBKDF2(SHA256, 10000) to generate iCSC/passcode hash
- KeyBagKey is encrypted with AES-CBC using hash as a key
- Encrypted KeyBagKey is stored in EscrowProxy

*Note: if 'random' option is selected as iCSC, then it is not hashed, and saved 'as is' It is further used for encrypting KeyBag with set of keys for iCloud Keychain.*

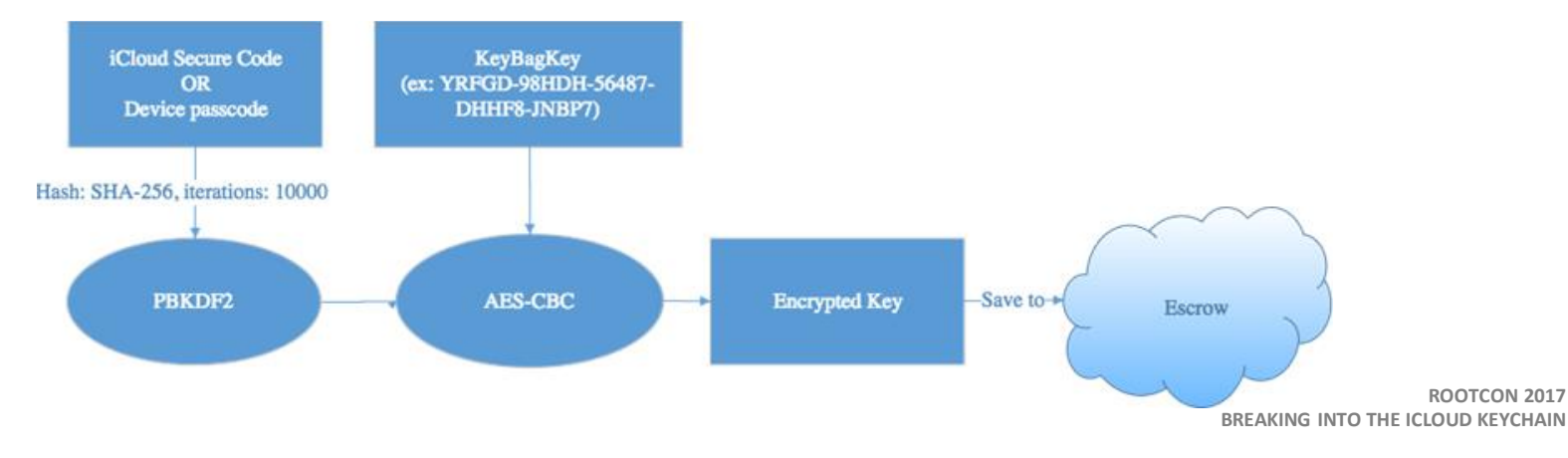

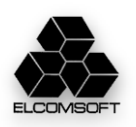

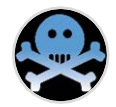

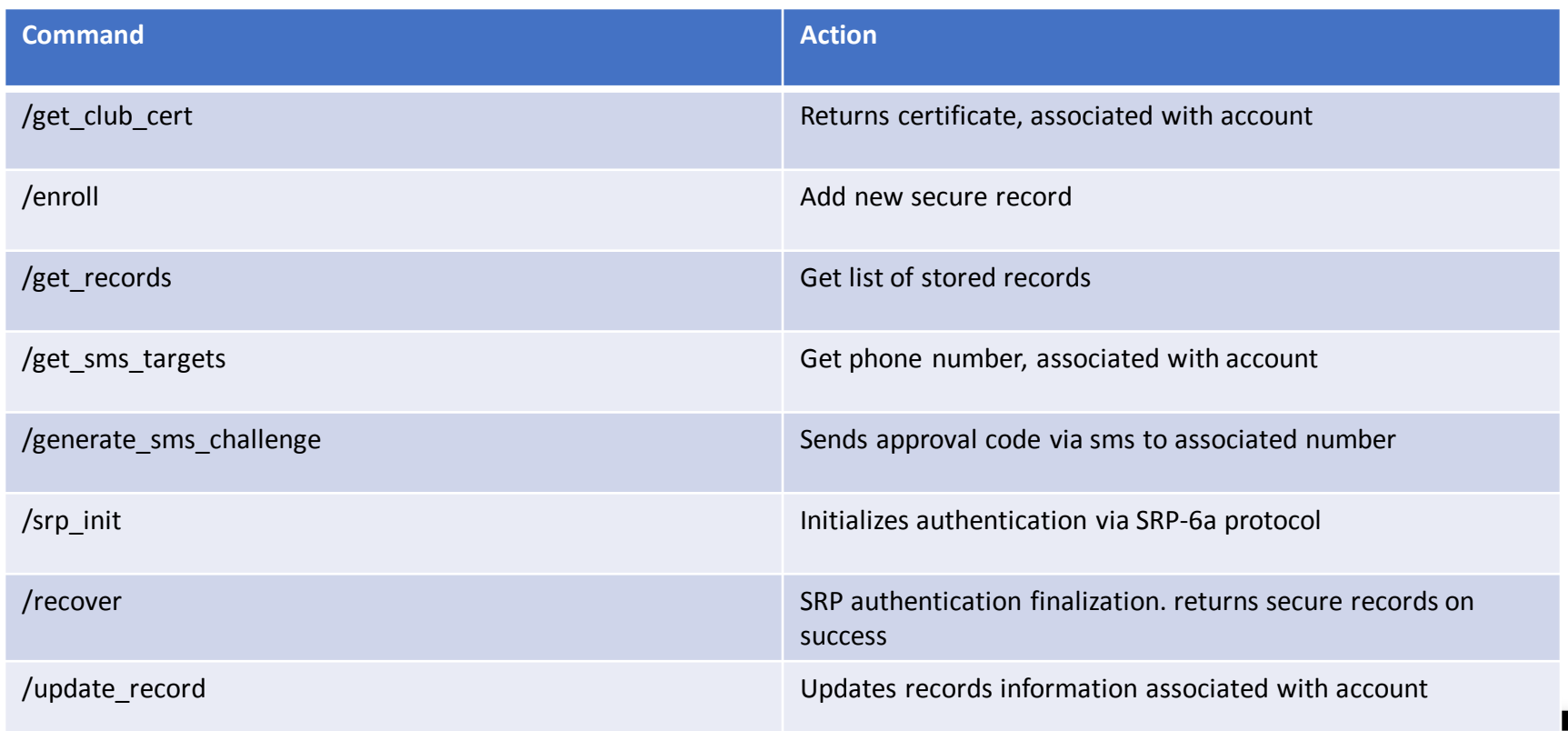

**BREAKING INTO THE ICLOUD KEYCHAIN**

**ROOTCON 2017**

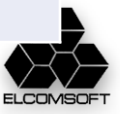

Escrow proxy: 'public' records

- Info on key used for protection
- Number of failed retries
- Device data (model, version, password strength)
- List of keys for KeyBag decryption
- Protected Storage Services list

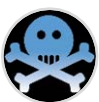

 $k$ dict $\ge$ <kev>BackupKevbagDigest</kev>  $<$ data $>$ JAfmiRjR3IUw5SQga2J1sh40coQ=  $\langle$  data> <kev>ClientMetadata</kev> <dict> <kev>SecureBackupMetadataTimestamp</kev> <string>2017-03-31 14:10:22</string> <key>SecureBackupNumericPassphraseLength</key> <integer>0</integer> <kev>SecureBackupUsesComplexPassphrase</kev> <integer>1</integer> <kev>SecureBackupUsesNumericPassphrase</kev>  $<$ false $/$ > <key>device mid</key> <string>mIZ3Nrq+ISj2...rPx9UsEcOotMONZ</string> <kev>device model</kev> <string>MacBook Air</string> <kev>device model class</kev> <string>MacBook Air</string> <key>device model version</key> <string>MacBookAir3.2</string> <kev>device name</kev> <string>omgwtf</string> <key>device platform</key> <integer>2</integer>  $\langle$  dict> <kev>SecureBackupUsesMultipleiCSCs</kev>  $\tt true$ <key>com.apple.securebackup.timestamp</key> <string>2017-03-31 14:10:22</string> <kev>peerInfo</kev> <data> MIIECzGCA74w...kClZJEda==  $\langle$ /data>  $\langle$  /dict>  $\langle$ /plist>

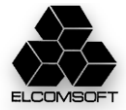

SRP protocol (v6)

iCSC - iCloud Secure Code  $H - SHA256$ N, g – 2048-bit generator of the multiplicative group (RFC 5054)

> The user enroll password verifier and salt to EscrowCache. EscrowCache stores password verifier and salt.

```
\langlesalt\rangle = random()
x = SHA(<sub>salt</sub> - 1 SHA(<sub>sdist</sub> - 1 ": " | <i>ciCSC</i>>)<password verifier> = v = g^x % N
```
• If *com.apple.securebackup* record exists, that means that iCloud Security Code is set. Otherwise, EscrowProxy contains *com.apple.icdp.record.hash\_of\_device* records, so iCloud Keychain can be synced when one of device passwords is provided.

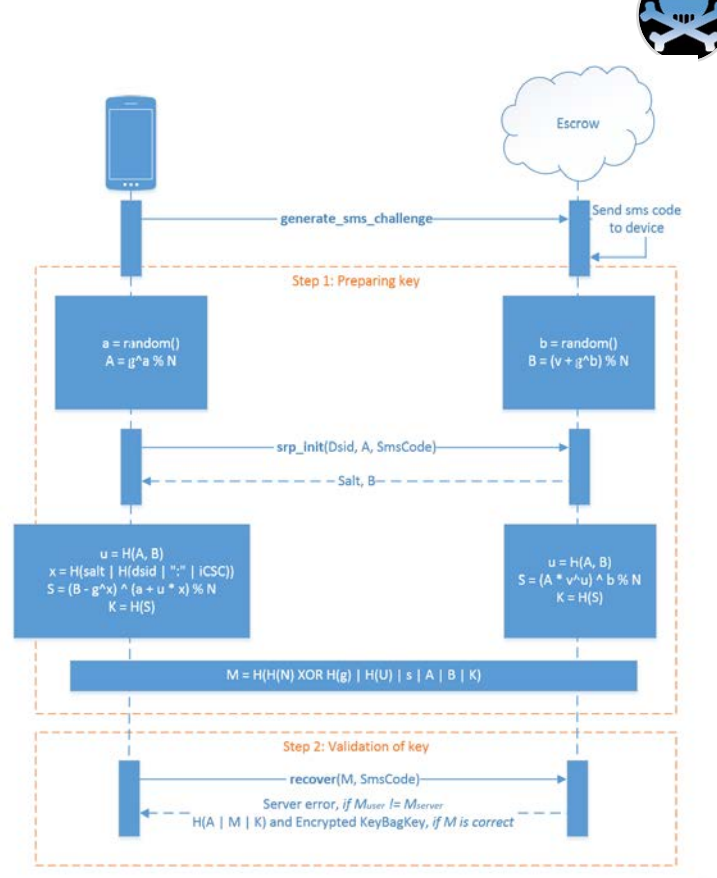

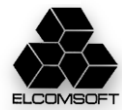

#### Escrow proxy – access tokens

- No 2FA, iCloud Security Code: MME token is enough; validation uses SMS to trusted number set in account
- *How to obtain: same as for backups, synced data, iCloud Photo Library etc*
- 2FA, device passcode: PET (Password Equivalent Token); TTL=5 minutes
- *How to obtain: pass GSA authentication (to approve short-time access from the given device); new in macOS 10.11*

Authentication type for access of Escrow record

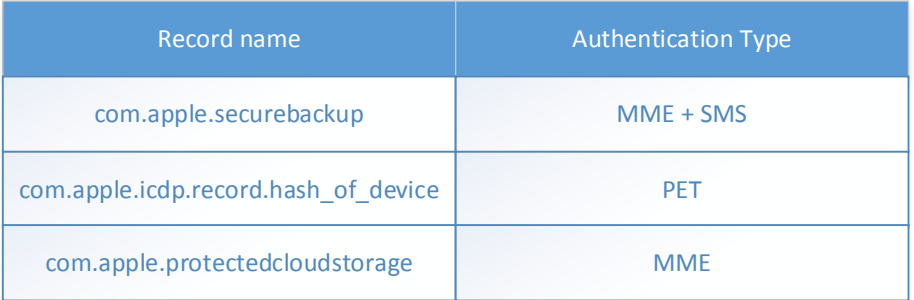

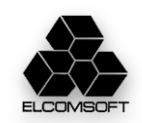

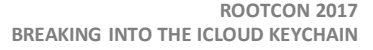

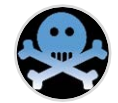

#### Keychain is sync mode

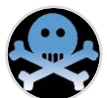

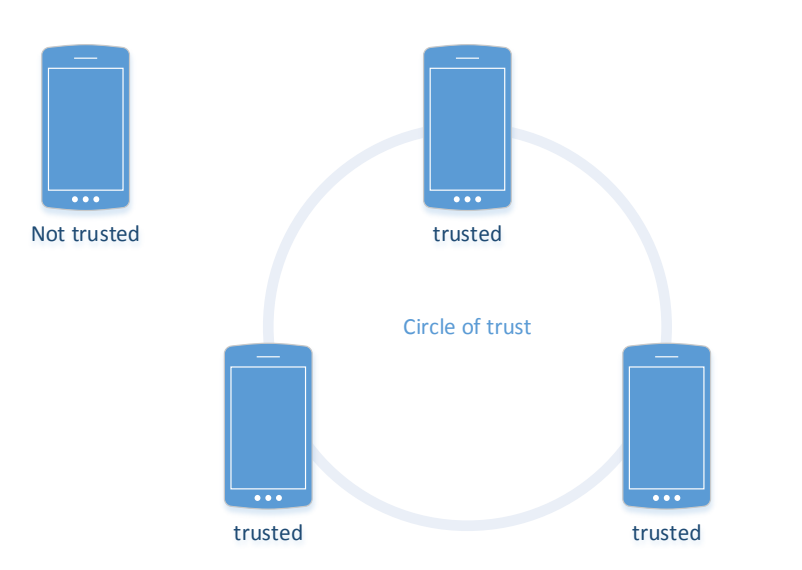

In sync mode, KeyBag may contain as full records in recovery mode (BackupKeyBag, com.apple.securebackup.record) or *tombs*, unique for every domain (HomeKit, Wi-Fi etc)

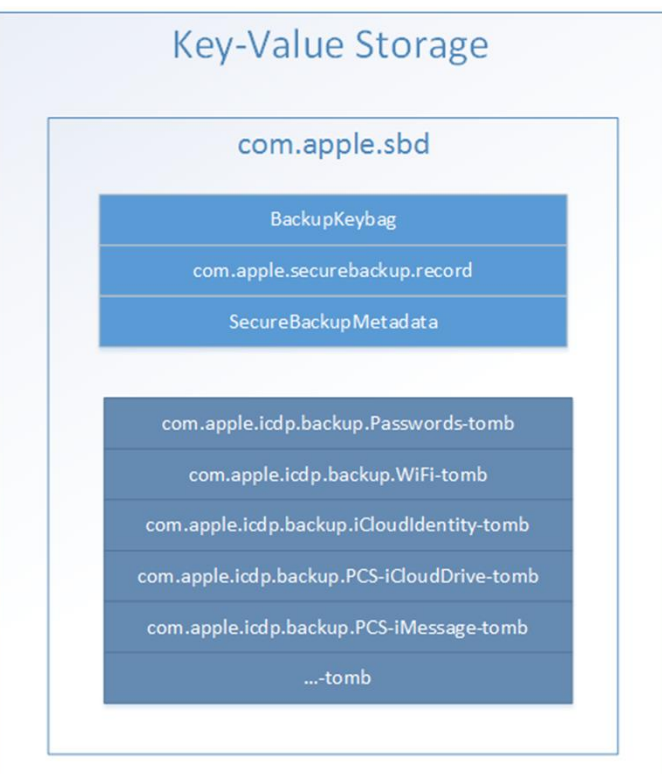

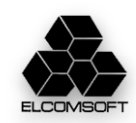

#### Tombs

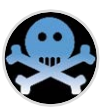

- Keybag & metadata (ASN.1 format)
- Keychain: records for the given domain, encrypted with Keybag
- Wrapped Key (for every RecordID): Keybag key wrapped with RFC 6637

#### **To decrypt**

- get tombs from com.apple.sbd
- find all RecordIDs
- get BackupBagPassword for the given RecordID, using passcode of the device
- unwrap KeyBag key
- decrypt keys from KeyBag
- Decrypt Keychain records

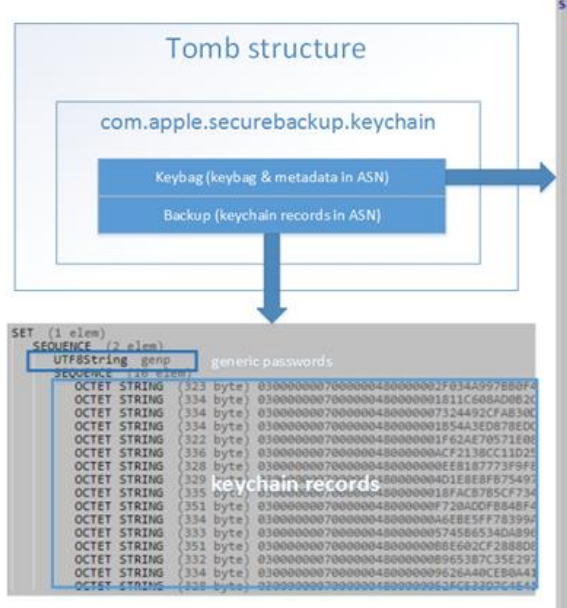

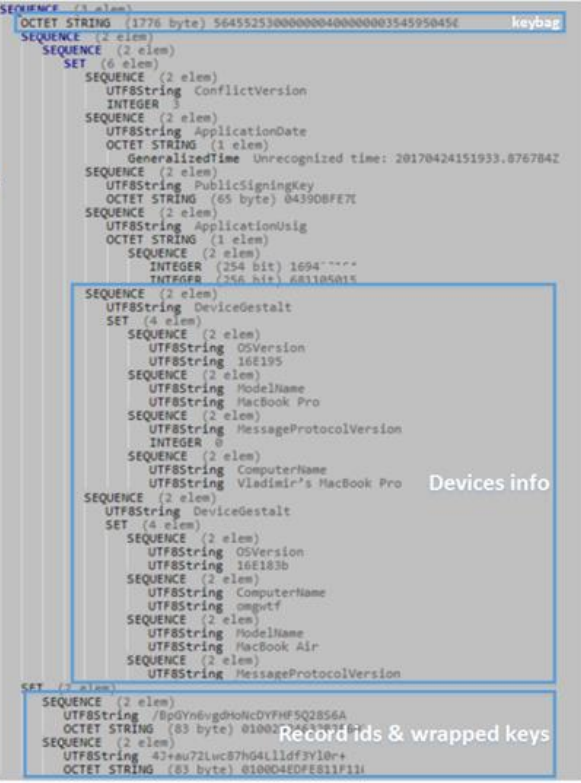

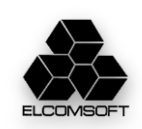

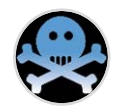

#### **GSA (GrandSlam Authentication)**

- gsa.apple.com
- based on SRP protocol
- introduced in macOS 10.10 (basic)
- improved in macOS 10.11

#### **AnisietteData**

- MachineID + OTP
- MachineID (60 bytes): unique for device
- OTP (24 bytes): random; refreshed every 90 seconds
- code is hardly obfuscated
- implemented in Apple Private API

#### **Continuation token**

- obtained through GSA
- means to get tokens for other services
- no need to keep Apple ID and password on device
- can be used to get *updated* tokens with short TTL
- for further requests: use **AlternateDSID** & **Continuation token** instead of AppleID & password

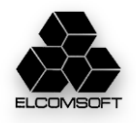

#### Demo

**No 2FA**

- Apple ID
- Password
- iCloud security code
- SMS to trusted number

#### **2FA**

- Apple ID
- Password  *no need to pass 2FA on trusted Desktop*
- Passcode of enrolled device

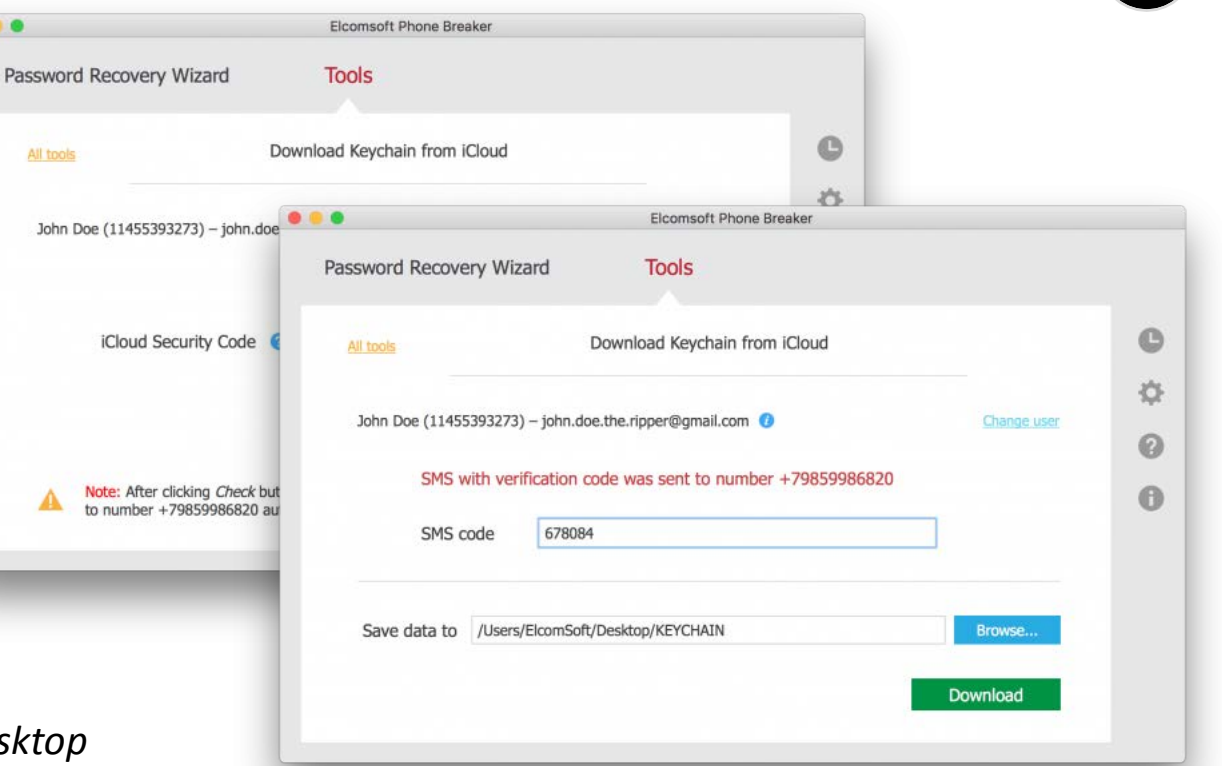

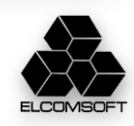

### Conclusions / risks

- Sync and recovery: different approaches
- Trusted circle: not hard to get in, but leaves traces
- Both sync and recovery can be used (mixed)
- Need to have credentials
- Need to have trusted device …or SMS
- Need to know **iCSC** …or device passcode
- Legacy 2SV: forget it
- With 2FA, keychain is always stored in iCloud
- **No 2FA, no iCSC: most safe from TLA?**

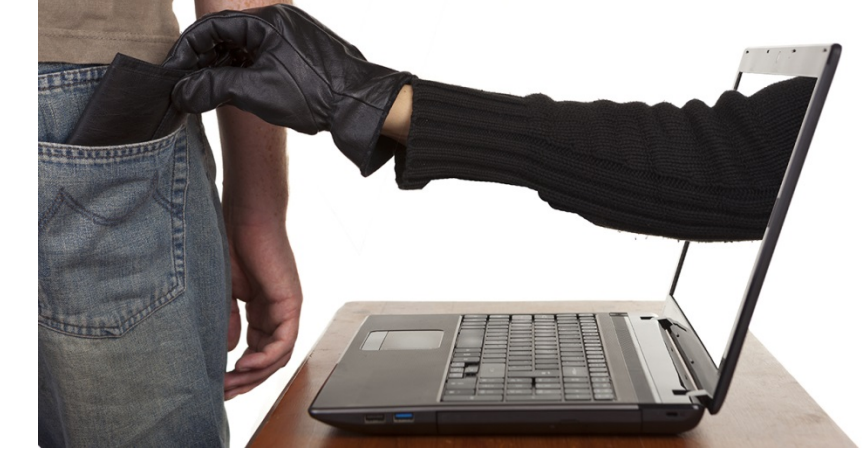

- **Get** *Continuation token (+machine ID)* **to obtain full access without anything else!**
- *…implementation is still relatively secure*

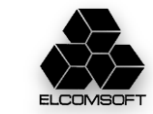

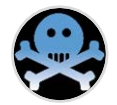

Wait, one more thing…

- iCloud Keychain contains more data than officially documented: not just passwords, but also tokens (e.g. to 2FA-protected social network accounts and secure messengers), including ones not available even with full physical acquisition
- iCloud Keychain is being activated right when you enable 2FA (or even always exist??), though contains only system keys, not user data
- iCloud Keychain contains encryption keys used to lock some new iCloud data (iOS 11)

## **What else do you hide from us, Apple? :)**

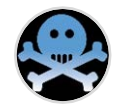

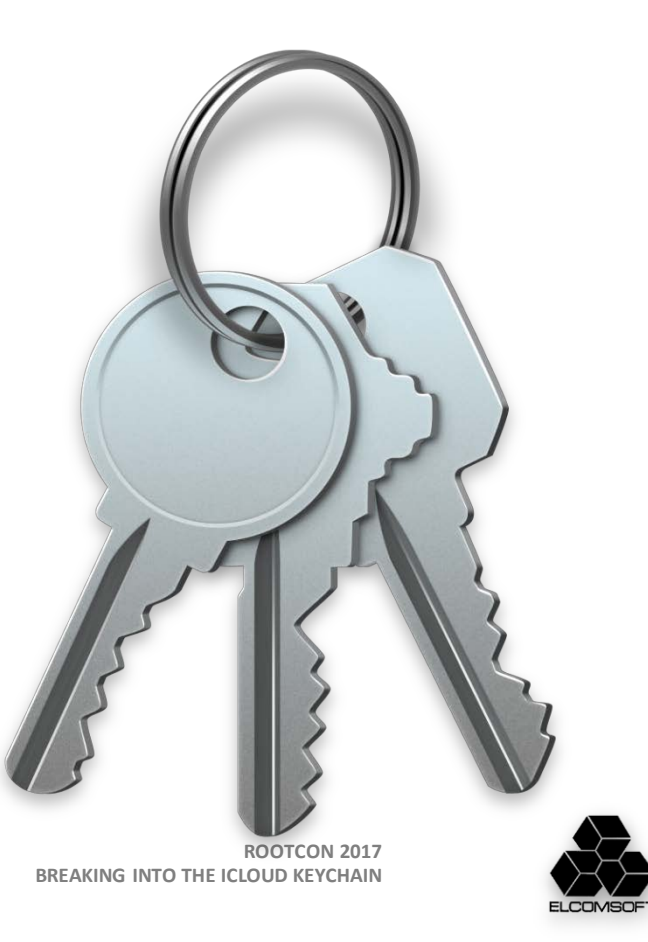

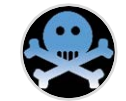

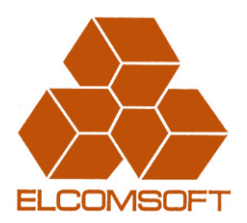

# **Thanks! Questions?**

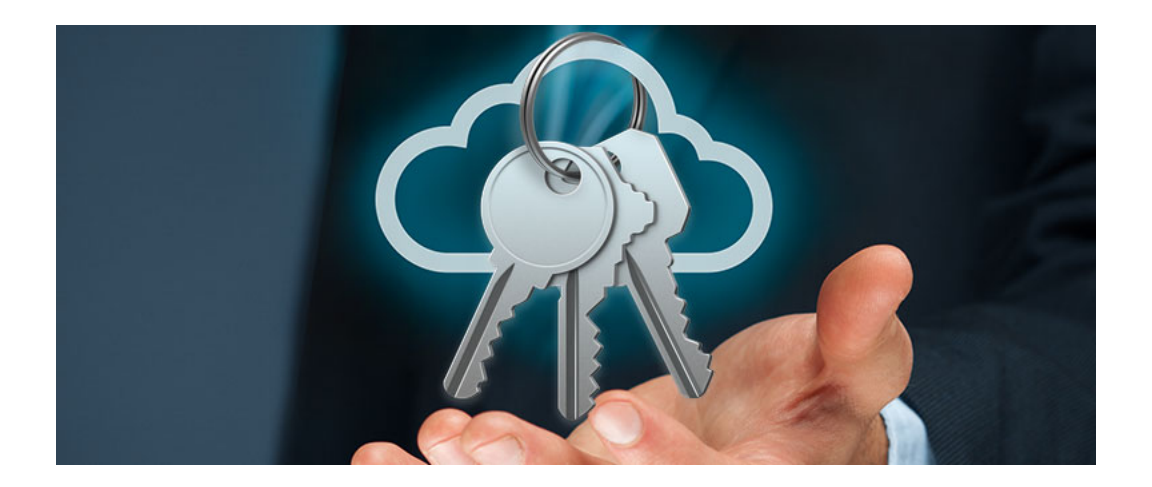

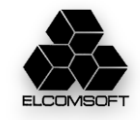

**ROOTCON 2017 BREAKING INTO THE ICLOUD KEYCHAIN**